## Microsoft Access Tutorial For Dummies >>>CLICK HERE<<<

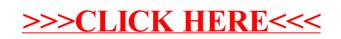